**Mladi za napredek Maribora 2014 31. srečanje**

## **OBLIKOVANJE**

**Oblikovanje tipografije**

Raziskovalna naloga

OF.q IKROES OEVOU VODOS

T^} q ¦KKÖUTÒ DÁÜWÚ POS

¥ [ |askûÜÒÖÞROBÓŠÓSVÜU ËÜCE WÞOBŠÞ@¥SOBÁY UŠOBÁT OEÜ QÚ Ü

**Mladi za napredek Maribora 2014 31. srečanje**

# **OBLIKOVANJE**

**Oblikovanje tipografije**

Raziskovalna naloga

PROSTOR ZA NALEPKO

**2014, Maribor**

### **Kazalo**

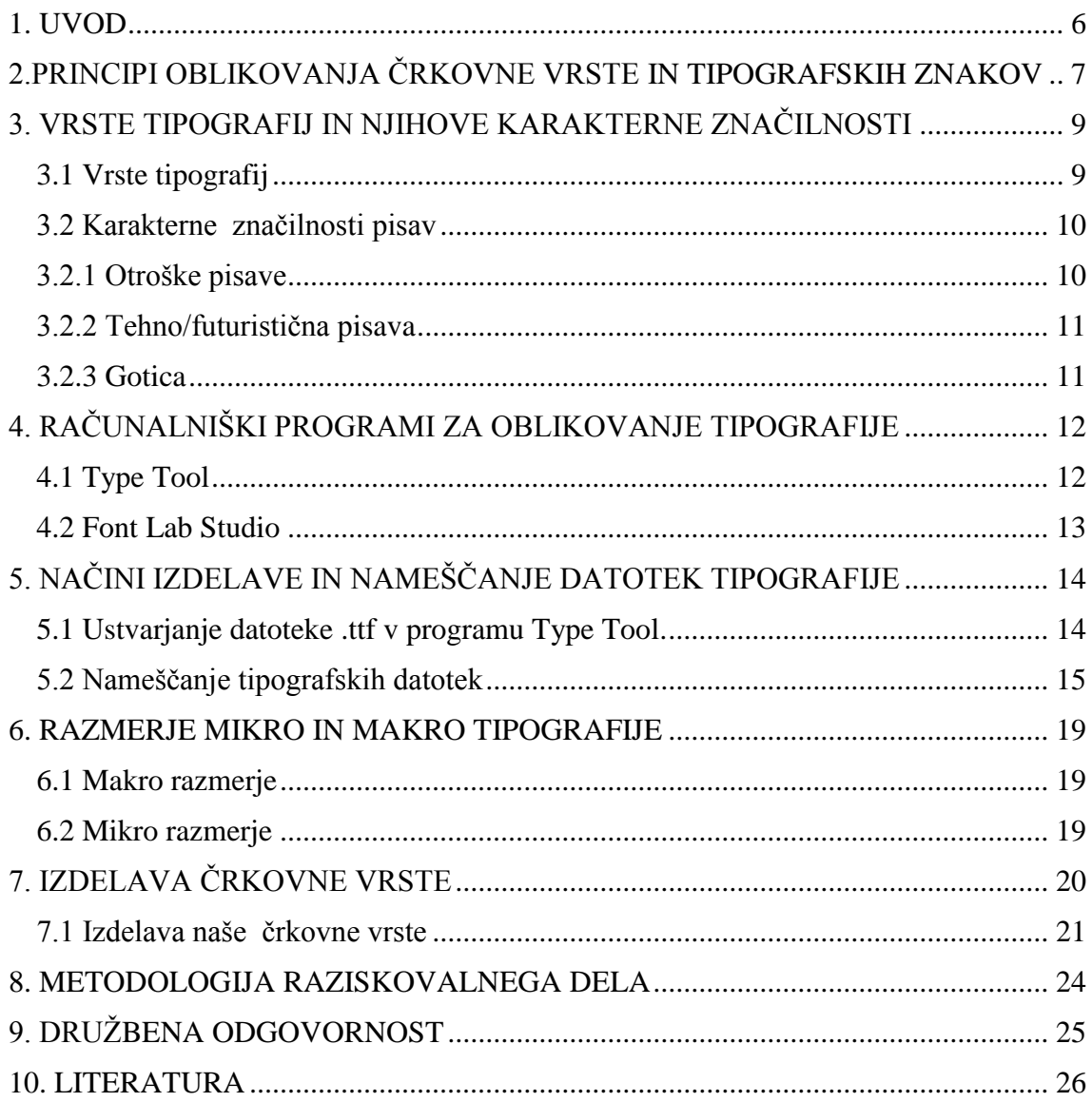

### **KAZALO SLIK**

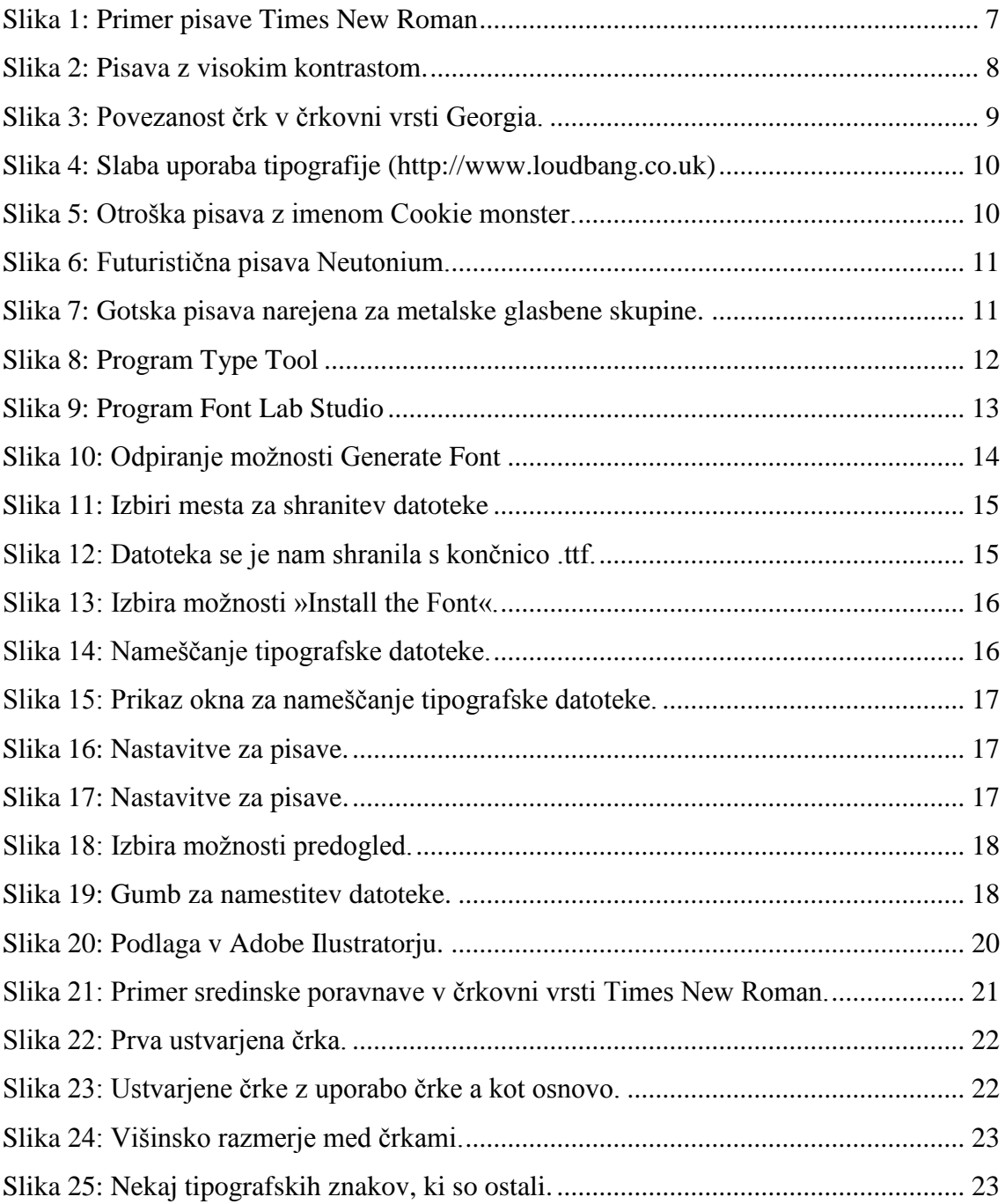

### **POVZETEK**

Tipografija je veda, ki se ukvarja z ustvarjanjem in urejanjem črkovnih vrst. Črkovne vrste so sestavljene iz posameznih tipografski znakov. Za ustvarjanje teh znakov pa je potrebno poznati nekaj pravil . Prvo pravilo je kontrast. Z njim vplivamo na dinamičnost črkovne vrste. Drugo pravilo je ritem . Ritem je pomemben zato, da se ustvari ritmična struktura med črkami. Tretje pravilo pa je enotnost. Črke se morajo med seboj povezovati, in s tem ustvariti skladno celoto.

Tipografije delimo na serifne in neserifne. Poznamo veliko različnih vrst pisav in vsaka od njih ima svoj karakter ter svoje značilnosti.

Našo črkovno vrsto bomo delali v programu Type Tool podjetja Fontlab Ltd. .

Črkovne vrste lahko namestimo na več načinov. Namestitvena datoteka pa ima končnico .otf ali .ttf. Te datoteke pa lahko ustvarimo v programih za urejanje črkovnih vrst.

Pri tipografijah lahko eksperimentiramo z razmerji. Najbolj pomembna sta mikro in makro razmerje. Makro razmerje se ukvarja s postavitvijo tipografskih elementov na format. Mikro razmerje pa je eksperimentiranje s črkovnimi oblikami, preoblikovanjem in ustvarjanjem novih tipografij.

Ustvarili smo tipografijo, ki je igriva in je podobna ročni pisavi.

### **ZAHVALA**

Iskrena hvala mentorju od katerega predavanja so me vzpodbudila k raziskovanju in ker mi je vedno nudil odgovore na moja vprašanja.

### <span id="page-6-0"></span>**1. UVOD**

Tipografija vpliva na naša življenja bolj kot si mislimo. Vsak oglas, vsaka beseda, ki jo preberemo ima svoj pomen in tipografija ji pomaga to doseči. Vsaka tipografija oz. pisava ima svoj namen.. Rečemo lahko tudi, da ima svoje karakterne značilnosti, ki jo opisujejo in ji dajejo večji pomen pri oblikovanju.

V tej raziskovalni nalogi bomo predstavili zakaj je tipografija pomembna, kakšne vrste poznamo, kako jih uporabljamo in kako oblikujemo. Ustvarili bomo svojo črkovno vrsto, ki bo igriva in se bo lahko uporabljala za veliko različnih namenov. Pisava bo zgledala kot, da bi jo napisali z roko. Poskušali bomo upoštevati vsa pravila, ki jih bomo omenili v raziskovalni nalogi.

### <span id="page-7-0"></span>**2.PRINCIPI OBLIKOVANJA ČRKOVNE VRSTE IN TIPOGRAFSKIH ZNAKOV**

Preden začnemo z opisovanjem oblikovanja črkovnih vrst in tipografskih znakov, bomo razložili kaj sploh pomeni črkovna vrsta in tipografski znak.

Črkovna vrsta je nabor znakov ali z drugo besedo črk, ki sestavljajo sistem zapisovanja. Rečemo mu pisava. Pričujoče besedilo je postavljeno v črkovni vrsti Times New Roman (slika1), ki jo je oblikoval Victor Lardent.

ABCDEFGHIJKLMN OPORSTUVWXYZ abcdefghijklmnopq  $r$ stuvwxyz !? &  $S -$ ;" 0 1 2 3 4 5 6 7 8 9

<span id="page-7-1"></span>Slika 1: Primer pisave Times New Roman

[\(http://www.identifont.com/samples/adobe/TimesNewRoman.gif\)](http://www.identifont.com/samples/adobe/TimesNewRoman.gif).

Tipografski znaki so sestavni del vsake pisave. Poznamo naslednje:

- male in velike črke,
- števila,
- ločila.
- in posebne znake.

Pri oblikovanju tipografij imamo neomejeno možnosti. Zato je dobro vedeti nekaj smernic preden se lotimo oblikovanja nove pisave. Vedeti moramo,kaj je že bilo narejeno, izumljeno in realizirano. Prav tako pa imamo nekaj pravil , ki se jih moramo držati.

### **Prvo pravilo je kontrast pisave.**

Ta je pri tipografiji ključno načelo na več ravneh. S kontrastom lahko občutno vplivamo na dinamiko pisave. Z njim lahko vplivamo na kontrast med telesom in negativnim prostorom črke, na kontrast med tankimi in krepkimi linijami ter na kontrast med proporci črk.

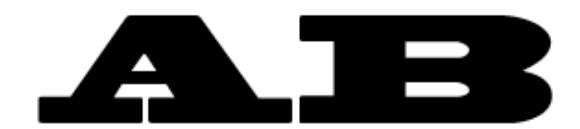

Slika 2: Pisava z visokim kontrastom.

### <span id="page-8-0"></span>**Drugo pravilo je ritem.**

Pri tipografiji je pomembno, da skupina oblik, ki jih nizamo v linearne vrste ustvarjajo ritmično teksturo. Ritem se ustvari z izmenjavanjem črne in bele barve in se kaže v enakomerni teksturi brez motečih zgostitev ali presledkov.

### **Tretje pravilo je enotnost**.

Povezanost ali enotnost vseh črk je pomembna, da se ustvari harmonija med različnimi črkovnimi oblikami. S tem se ustvari tudi skladnost celote.

### <span id="page-9-0"></span>**3. VRSTE TIPOGRAFIJ IN NJIHOVE KARAKTERNE ZNAČILNOSTI**

Vsak dober tipograf se zaveda, da se vsaka tipografija ne sme uporabiti za vsako stvar. Vsaka pisava ima svoje značilnosti, svoj izraz, svojo dušo in svoj pomen. Zato ima vsaka črkovna vrsta svoj namen.

### <span id="page-9-1"></span>**3.1 Vrste tipografij**

Tipografije so grobo razdeljene na dva tabora. Na eni strani imamo serifne pisave na drugi strani pa neserifne pisave. Serifne pisave se najbolj uporabljajo v knjigah in ostalih besedilih, neserifne pa za naslove in uvodna besedila.

V knjigah in besedilih se večinoma uporabljajo serifne pisave. Te so lažje berljive kot neserifne zato ker, dajejo občutek povezanosti med črkami. V sliki 3 je z rdečo označeno kje se črki povezujeta.

Serifi imajo seveda veliko vlogo. Toda zakaj? Eno je, da vodijo, usmerjajo pogled očesa, pogosto vzpostavljajo kontinuirano linijo s črke na črko. Ker se črke tesneje povežejo, lažje beremo cele besede, in ne le posameznih črk. Zaradi značilnih serifnih oblik postanejo skupki črk (besede) značilne stalne oblike, ki si jih zapomnimo kot celote, ker smo jim pač zmeraj znova izpostavljeni. Bralec lahko ugotovi, da četudi je izpostavljen nekemu tekstu samo za trenutek, že razbere določene besede, kljub temu, da je gledal besedilo veliko manj časa, kot bi potreboval, če bi prepoznane besede izgovoril ali celo črkoval. (Mancini,2005,65)

<span id="page-9-2"></span>Slika 3: Povezanost črk v črkovni vrsti Georgia.

### <span id="page-10-0"></span>**3.2 Karakterne značilnosti pisav**

Kadar delamo npr. plakat je dobro vedeti kakšne karakterne značilnosti ima pisava, ki jo želimo uporabiti. Ker ima vsaka pisava svoje karakterne značilnosti jo lahko samo v določenih primerih uporabimo. Če se napačno odločimo, lahko pride do nerazumevanja tega kar želimo z oglasom ali napisom doseči.

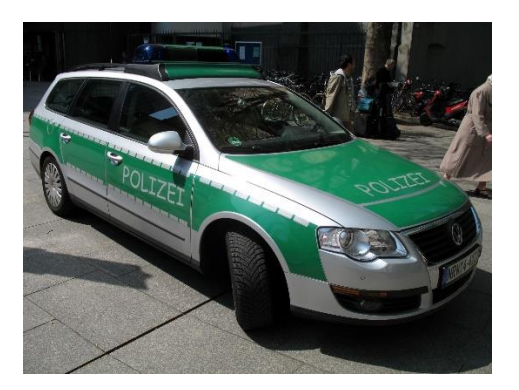

Slika 4: Slaba uporaba tipografije (http://www.loudbang.co.uk).

V sliki 4 se dobro vidi primer slabe uporabe tipografije. V tem primeru bi morala biti izbrana tipografija, ki bi izražala resnost in profesionalnost. Izbrana pa je bila tipografija, ki je preveč igriva in neresna. Ta tipografija se imenuje Comic Sans MS in je primerna za stripe.

### <span id="page-10-1"></span>**3.2.1 Otroške pisave**

Glavna značilnost otroških pisav je ta, da izgledajo igrive. Vse otroške tipografije izražajo naključnost, neizdelanost in sproščenost. Izražajo otroško razigranost in imajo veselo vzdušje.

wwkie monster

<span id="page-10-2"></span>Slika 5: Otroška pisava z imenom Cookie monster.

### <span id="page-11-0"></span>**3.2.2 Tehno/futuristična pisava**

Zelo razširjena kategorija, ki izraža moderno, tehnično, računalniško, digitalno estetiko. Nekatere pisave tudi dajejo vtis, da jih ni oblikoval človek temveč jih je generiral računalnik sam.

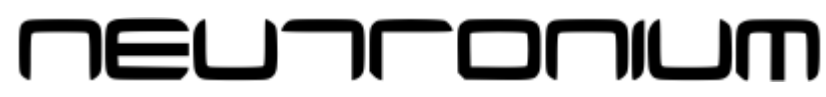

<span id="page-11-2"></span>Slika 6: Futuristična pisava Neutonium.

### <span id="page-11-1"></span>**3.2.3 Gotica**

Gotica izvira iz srednjega veka. Gotica je simbol nemške tradicije in je bila zato uporabljena za širjenje idej nacistov. Danes pa jo predvsem uporablja metalska subkultura, ker sta glavni značilnosti gotice temačnost in skrivnostnost.

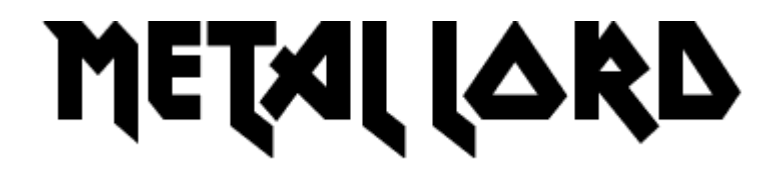

<span id="page-11-3"></span>Slika 7: Gotska pisava narejena za metalske glasbene skupine.

### <span id="page-12-0"></span>**4. RAČUNALNIŠKI PROGRAMI ZA OBLIKOVANJE TIPOGRAFIJE**

Po svetovnem spletu kroži kar nekaj dobrih in pa tudi slabih programov za oblikovanje tipografije. Med najboljše spadata Type Tool za začetnike in Font Lab Studio za profesionalne tipografe.

### <span id="page-12-1"></span>**4.1 Type Tool**

Type Tool je naredilo podjetje Fontlab Ltd. Program je bil ustvarjen za začetnike. Njegov uporabniški vmesnik je pregleden in se ga lahko z lahkoto spreminja in prilagaja po potrebi uporabnika. Program sicer ne ponuja toliko funkcij kot program Font Lab Studio vendar se v njem lahko ustvarja enako dobra tipografija, kot v ostalih bolj razširjenih programih.

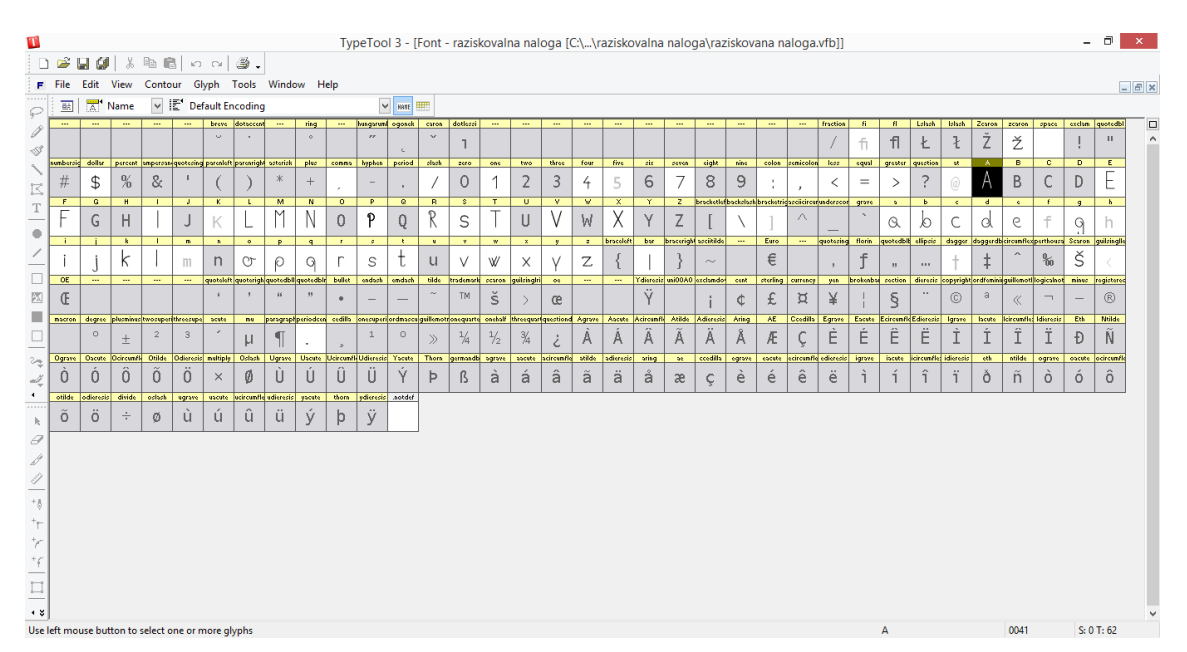

<span id="page-12-2"></span>Slika 8: Program Type Tool

### <span id="page-13-0"></span>**4.2 Font Lab Studio**

Program Font Lab Studio je plačljiv program, ki ga je naredilo podjetje z imenom Fontlab Ltd. Namenjen je profesionalnim oblikovalcem tipografij. Program je skoraj identičen kot Type Tool. Razlika se pojavi samo v dodatnih funkcijah, ki jih ponuja Font Lab Studio in v uporabniškem vmesniku. Že od leta 2000 je ta program veljal za enega od najboljši programov za oblikovanje tipografij.

| S<br>FontLab Studio - [Font - raziskovalna naloga [C:\\raziskovalna naloga\raziskovana naloga.vfb]]                                                                                                    |                                                                                                    |              |                  |                                                                                                    |               |                  |                |                     |                          |                         |                                    | - 0                     | $\mathbf{X}$                   |                          |                         |                                  |                     |                |                     |                 |            |                                                   |                       |                      |             |                       |                                |                                                                                |            |                         |                      |                                              |                         |
|----------------------------------------------------------------------------------------------------|----------------------------------------------------------------------------------------------------|--------------|------------------|----------------------------------------------------------------------------------------------------|---------------|------------------|----------------|---------------------|--------------------------|-------------------------|------------------------------------|-------------------------|--------------------------------|--------------------------|-------------------------|----------------------------------|---------------------|----------------|---------------------|-----------------|------------|---------------------------------------------------|-----------------------|----------------------|-------------|-----------------------|--------------------------------|--------------------------------------------------------------------------------|------------|-------------------------|----------------------|----------------------------------------------|-------------------------|
|                                                                                                    | 19日4 8 2 2 2 2 3.                                                                                                    |              |                  |                                                                                                    |               |                  |                |                     |                          |                         |                                    |                         |                                |                          |                         |                                  |                     |                |                     |                 |            |                                                   |                       |                      |             |                       |                                |                                                                                |            |                         |                      |                                              |                         |
|                                                                                                    | $\mathscr{Q}[\mathscr{Q}] \overset{\text{te}}{\rightarrow} \mathscr{C}[\mathscr{V}]\overset{\text{te}}{\rightarrow} \mathscr{C}[\mathscr{Q}]\overset{\text{te}}{\rightarrow} \mathscr{O}[\mathscr{Q}]\overset{\text{te}}{\rightarrow} \mathscr{O}[\mathscr{Q}]\overset{\text{te}}{\rightarrow} \mathscr{O}[\mathscr{Q}]\overset{\text{te}}{\rightarrow} \mathscr{O}[\mathscr{Q}]\overset{\text{te}}{\rightarrow} \mathscr{O}[\mathscr{Q}]\overset{\text{te}}{\rightarrow} \mathscr{O}[\mathscr{Q}]\overset{\text{te}}{\rightarrow} \mathscr{O}[\mathscr{Q}]\$<br>$h$ $\vartheta$ |              |                  |                                                                                                    |               |                  |                |                     |                          |                         |                                    |                         |                                |                          |                         |                                  |                     |                |                     |                 |            |                                                   |                       |                      |             |                       |                                |                                                                                |            |                         |                      |                                              |                         |
| Edit View Contour Glyph Tools Window Help<br><b>F</b> File<br>---   kungsrum  aganch   caron   dotlessi<br>breve idencessed<br>11   Lahah   Islash   Zcaron   zcaron<br>$-$<br>$\overline{a}$<br>$\overline{\phantom{a}}$<br>$\overline{\phantom{a}}$<br>$\overline{\phantom{a}}$<br>$-$<br>$\overline{\phantom{a}}$<br>$\cdots$<br>$\overline{\phantom{a}}$<br>$\overline{\phantom{a}}$<br>$\overline{\phantom{a}}$<br>$\overline{\phantom{a}}$<br>$\overline{\phantom{a}}$<br>$\overline{\phantom{a}}$ |                                                                                                    |              |                  |                                                                                                    |               |                  |                |                     |                          |                         | <b>Glyph Properties</b>            |                         |                                |                          |                         |                                  |                     |                |                     |                 |            |                                                   |                       |                      |             |                       |                                |                                                                                |            |                         |                      |                                              |                         |
| $-$                                                                                                    |                                                                                                    |              |                  |                                                                                                    | <b>State</b>  |                  |                | ring<br>$\sim$      |                          | $\overline{r}$          |                                    | $\sim$                  |                                |                          |                         |                                  |                     | $\cdots$       |                     |                 |            |                                                   |                       | $\cdots$             | fraction    | $\overline{B}$<br>fi. | $\overline{\mathsf{n}}$        |                                                                                |            |                         | 芝                    | Font: raziskovalnanaloga                     |                         |
| dollar                                                                                                    | percent                                                                                                    |              |                  | impersing quotesing piresleft porcreight asterish-                                                                  |               |                  | phis           | conne               | hyphen                   | period                  | plash                              | etro.                   | ent                            | two                      | three                   | four                             | five                | sie.           | seven.              | cipht           | nine       | colon                                             | <i>senicolon</i>      | <b>Hand</b>          | <b>Repp</b> |                       | greater question               | Ł<br>M                                                                         |            | L<br>B                  | $\mathbf{C}$         | mit b                                        | $\bullet$               |
| \$                                                                                                    | %                                                                                                    | &            |                  |                                                                                                    |               |                  | ×.             |                     |                          |                         |                                    | $\circ$                 |                                | $\overline{2}$           | 3                       | $\overline{f}$                   |                     | 6              | 7                   | 8               | 9          |                                                   |                       | ≺                    | $=$         | $\rightarrow$         |                                |                                                                                |            | B                       |                      | <b>UZJ</b> 0062                              | $\bullet$               |
| H                                                                                                    |                                                                                                    |              |                  |                                                                                                    | M             | $\overline{N}$   | $\circ$        | $\mathbb{P}$        | $\overline{a}$           | $\overline{\mathbf{R}}$ |                                    | $\overline{r}$          | $\overline{u}$                 | $\overline{\mathbf{v}}$  | $\overline{\mathbf{v}}$ |                                  |                     | $\overline{z}$ |                     |                 |            | beschaftefbacketschibeschetzigszeiteircufandsreox |                       | <b>grave</b>         |             |                       |                                |                                                                                |            |                         |                      | $Q_2$ $9$<br>$\tilde{a}$ $\circ$<br>$-228$   |                         |
| H                                                                                                    |                                                                                                    |              | K                |                                                                                                    | м             | N                | $\Omega$       | $\mathbf{D}$        | Q                        | R                       | S                                  |                         | $\cup$                         | V                        | W                       | X                                | V                   | $\overline{z}$ |                     |                 |            | $\wedge$                                          |                       | $\sim$               | Q           | JO.                   | C.                             | G                                                                              | $\epsilon$ |                         | $\circ$              | $41 - 449$<br>$4 - 128$<br>$-4$ 27           |                         |
|                                                                                                    | $\blacksquare$                                                                                                    |              | $\bullet$        |                                                                                                    | $\mathbf{q}$  |                  | $\cdot$        | ٠                   | $\overline{\phantom{a}}$ | $\mathbf{v}$            | w                                  | $\overline{\mathbf{x}}$ |                                |                          | bescalaft               | bu                               | braccright sectible |                |                     | Esro            | 188        | quotezing                                         |                       |                      |             |                       |                                | floris quotedbli diipoio diagger diaggerdheircunfissperthouse Cevron quittings |            |                         |                      | $(1) (-10, -14)$<br>(588, 896)               |                         |
|                                                                                                    | m                                                                                                    | n            | Œ                | O                                                                                                    | $\Omega$      | r                | S              |                     | $\cup$                   | v                       | W                                  | $\times$                |                                | Ζ                        |                         |                                  |                     | $\sim$         |                     | €               |            |                                                   | +F                    | $\ddot{\phantom{a}}$ | 1.11        |                       |                                |                                                                                | $\%$       | š                       |                      | Classes   Apply<br>$\blacktriangledown$      |                         |
| $\overline{\phantom{a}}$                                                                                                    | <b>asotcicit</b>                                                                                                    |              |                  | solard sldbatoup   Idbatoup   Igitatoup                                                                             |               | andsch-          | sndsch-        | tilds<br><b>COL</b> | tradonork                |                         | zcoron guilzingin                  | $\circ$                 | $\overline{\phantom{a}}$       | $\overline{\phantom{a}}$ |                         | discrepte uniODAO exclandor cent |                     |                | otorling            | <b>Currence</b> | <b>yes</b> |                                                   |                       |                      |             |                       |                                | brokesbu zection dicreziz copyright ordfenisi(guilenot) ogiculnot              |            | nisus registered nucron |                      | <b>Transformation EXI</b>                    |                         |
|                                                                                                    | $\mathbf{r}$                                                                                                    |              | $\sim$           | $\cdots$                                                                                                    | $\bullet$     | <b>Service</b>   | <b>Service</b> |                     | TM                       | $\check{\mathbb{S}}$    |                                    | œ                       |                                |                          | Ÿ                       |                                  |                     | ¢              | £                   | $\square$       | ¥          |                                                   | $\S$                  |                      | $\odot$     |                       | $\alpha$                       |                                                                                |            | (R)                     |                      | Rotate:<br>ď.<br>$\div$ $\cdot$<br>$\bullet$ |                         |
| souto<br>$\mathcal{L}_{\mathcal{A}}$                                                                                                    | no                                                                                                    |              |                  | psragrapitperiodeen codilla onessportordinacce guilenotroscouarte                                                   |               |                  |                |                     |                          |                         | onchalf threequartquartiond Agrave |                         | Ascete Adreenth                |                          | Atido                   | Adiorecto                        | Aring               | AE.            | Coodillo            | Egrwys          | Escuta     | Ecircum/le Edisropic ligrave                      |                       |                      |             |                       | Iscute   Icircunific Idiorecto | Eth.                                                                           | Niedo      |                         | Ograve Oscuto        | $\circ$                                      |                         |
|                                                                                                    | $\mathsf{H}$                                                                                                    |              |                  |                                                                                                    | $\mathbf{1}$  | $\circ$          | $\gg$          | $\frac{1}{4}$       | $\frac{1}{2}$            | $\frac{3}{4}$           | ż.                                 | $\mathcal{A}$           | $\mathcal{A}$                  | $\mathcal{A}$            | $\mathcal{A}$           | $\mathcal{A}$                    | $\mathcal{A}$       | Æ              |                     | Ε               | Ε          | Ê                                                 | Ë                     |                      |             |                       |                                | Ð                                                                              | Ñ          | $\Omega$                | Ò                    | $\mathbb{R}^n$                               |                         |
| Octorh                                                                                                    | Ugrave                                                                                                    | Uscute       |                  | <b>Ucircum/li Udisrecic</b>                                                                                         | <b>Yscato</b> | <b>Thorn</b>     | <b>asmsodb</b> | ograve              | ascuto                   | scircanfle              | otilds                             | adisraziz               | aring                          | 36                       | codils                  | sgrave                           | sposts.             |                | corcunfia editraziz | larove          | iscute.    |                                                   | icircunfied Idistorie | 4th                  | atilds      | ograva                | obests.                        | lockcurebl                                                                     | other.     | odisrecic divids        |                      | ŵ<br>Center:                                 |                         |
| Ø                                                                                                    | Ü                                                                                                    | Û            | Ü                | $\mathbf{u}$                                                                                                    | Ý             | $\triangleright$ | ß              | à                   | á                        | â                       | ã                                  | ä                       | ä                              | æ                        | Ç                       | e                                | e                   | ê              | ë                   |                 |            |                                                   |                       | ð                    | ñ           | $\circ$               | $\circ$                        | $\hat{o}$                                                                      | õ          | ö                       | $\frac{1}{\sqrt{2}}$ | Center of selection<br>AH <sub>b</sub>       |                         |
| udicracio                                                                                                    | <b>USCUTE</b>                                                                                                    | thorn        | <b>udisropic</b> | .sotdsf                                                                                                    |               |                  |                |                     |                          |                         |                                    |                         |                                |                          |                         |                                  |                     |                |                     |                 |            |                                                   |                       |                      |             |                       |                                |                                                                                |            |                         |                      | 6   プ ズ Apply                                |                         |
| ü                                                                                                    | ý                                                                                                    | $\mathsf{b}$ | Ÿ                |                                                                                                    |               |                  |                |                     |                          |                         |                                    |                         |                                |                          |                         |                                  |                     |                |                     |                 |            |                                                   |                       |                      |             |                       |                                |                                                                                |            |                         |                      |                                              |                         |
|                                                                                                    |                                                                                                    |              |                  |                                                                                                    |               |                  |                |                     |                          |                         |                                    |                         |                                |                          |                         |                                  |                     |                |                     |                 |            |                                                   |                       |                      |             |                       |                                |                                                                                |            |                         |                      |                                              |                         |
|                                                                                                    |                                                                                                    |              |                  |                                                                                                    |               |                  |                |                     |                          |                         |                                    |                         |                                |                          |                         |                                  |                     |                |                     |                 |            |                                                   |                       |                      |             |                       |                                |                                                                                |            |                         |                      |                                              |                         |
|                                                                                                    |                                                                                                    |              |                  |                                                                                                    |               |                  |                |                     |                          |                         |                                    |                         |                                |                          |                         |                                  |                     |                |                     |                 |            |                                                   |                       |                      |             |                       |                                |                                                                                |            |                         |                      |                                              |                         |
|                                                                                                    |                                                                                                    |              |                  |                                                                                                    |               |                  |                |                     |                          |                         |                                    |                         |                                |                          |                         |                                  |                     |                |                     |                 |            |                                                   |                       |                      |             |                       |                                |                                                                                |            |                         |                      |                                              |                         |
|                                                                                                    |                                                                                                    |              |                  |                                                                                                    |               |                  |                |                     |                          |                         |                                    |                         |                                |                          |                         |                                  |                     |                |                     |                 |            |                                                   |                       |                      |             |                       |                                |                                                                                |            |                         |                      |                                              |                         |
|                                                                                                    |                                                                                                    |              |                  |                                                                                                    |               |                  |                |                     |                          |                         |                                    |                         |                                |                          |                         |                                  |                     |                |                     |                 |            |                                                   |                       |                      |             |                       |                                |                                                                                |            |                         |                      |                                              |                         |
|                                                                                                    |                                                                                                    |              |                  |                                                                                                    |               |                  |                |                     |                          |                         |                                    |                         |                                |                          |                         |                                  |                     |                |                     |                 |            |                                                   |                       |                      |             |                       |                                |                                                                                |            |                         |                      |                                              |                         |
|                                                                                                    |                                                                                                    |              |                  |                                                                                                    |               |                  |                |                     |                          |                         |                                    |                         |                                |                          |                         |                                  |                     |                |                     |                 |            |                                                   |                       |                      |             |                       |                                |                                                                                |            |                         |                      |                                              | $\mathcal{N}_{\rm eff}$ |
|                                                                                                    |                                                                                                    |              |                  | Size v   Mail Name v   Names mode v   Default Encoding<br>The laft way use further to calent one or more aluminated |               |                  |                |                     |                          |                         |                                    |                         | Glyph: b (0062) Selected: 0/62 |                          |                         |                                  |                     |                |                     |                 |            |                                                   |                       |                      |             |                       | <b>Sec.</b>                    |                                                                                |            |                         |                      | 0.062<br>$C_1$ $A$ $T_2$ $E2$                |                         |

<span id="page-13-1"></span>Slika 9: Program Font Lab Studio

### <span id="page-14-0"></span>**5. NAČINI IZDELAVE IN NAMEŠČANJE DATOTEK TIPOGRAFIJE**

Namestitveno datoteko za tipografije ali fonte prepoznamo po končnici datoteke. Ta je pa lahko .otf (open type font) ali .ttf (true type font). Te datoteke lahko ustvarimo samo s pomočjo programov, ki to omogočajo.

### <span id="page-14-1"></span>**5.1 Ustvarjanje datoteke .ttf v programu Type Tool.**

Ko smo dokončali z oblikovanjem naše pisave in jo sedaj želimo preizkusiti moramo narediti naslednje korake:

Prvi korak: v menijski vrsti poiščemo možnost »File« in jo nato kliknemo. Odprl se bo nam spustni seznam opcij. Izberemo opcijo »Generate Font.«

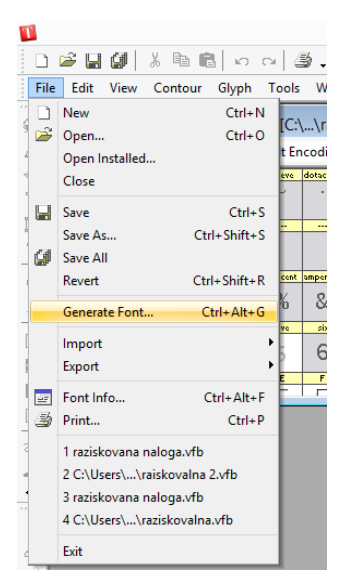

<span id="page-14-2"></span>Slika 10: Odpiranje možnosti Generate Font **.**

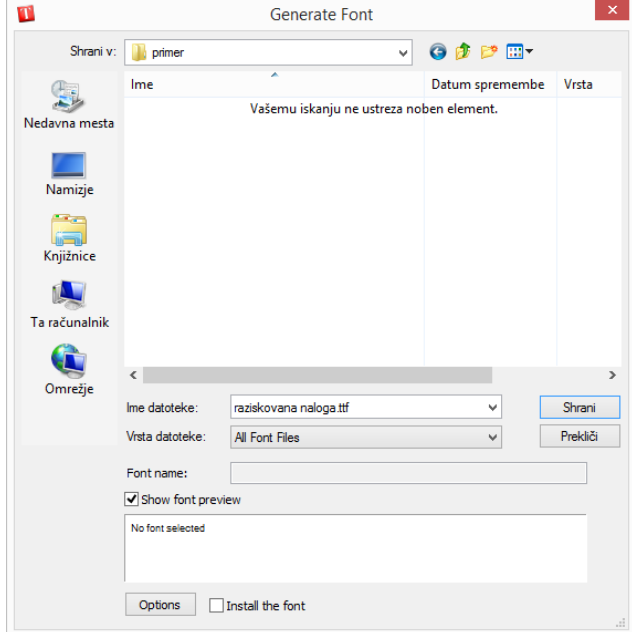

Drugi korak: izberemo mesto kjer želimo shraniti našo datoteko.

<span id="page-15-1"></span>Slika 11: Izbiri mesta za shranitev datoteke**.**

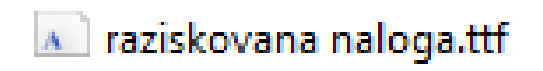

<span id="page-15-2"></span>Slika 12: Datoteka se je nam shranila s končnico .ttf.

### <span id="page-15-0"></span>**5.2 Nameščanje tipografskih datotek**

Tipografske datoteke lahko namestimo na računalnik preko mnogo načinov.

Prvi način: odkljukamo možnost »install the font«, ko izbiramo mesto za shranitev naše datoteke.

| ۰.            |                   | Generate Font                            |                 |          |
|---------------|-------------------|------------------------------------------|-----------------|----------|
| Shrani v:     | Nova mapa         | v                                        | 0 0 0 0 0       |          |
|               | Ime               |                                          | Datum spremembe | Vrsta    |
| Nedavna mesta |                   | Vašemu iskanju ne ustreza noben element. |                 |          |
| Namizje       |                   |                                          |                 |          |
| Knjižnice     |                   |                                          |                 |          |
|               |                   |                                          |                 |          |
| Ta računalnik |                   |                                          |                 |          |
|               | $\epsilon$        |                                          |                 | $\,$     |
| Omrežje       |                   |                                          |                 |          |
|               | Ime datoteke:     | raziskovana naloga.ttf                   | v               | Shrani   |
|               | Vrsta datoteke:   | All Font Files                           | v               | Prekliči |
|               | Font name:        |                                          |                 |          |
|               | Show font preview |                                          |                 |          |
|               | No font selected  |                                          |                 |          |
|               | Options           | $\sqrt{}$ Install the font               |                 |          |

<span id="page-16-0"></span>Slika 13: Izbira možnosti »Install the Font«.

Drugi način: kliknemo na našo shranjeno datoteko z desno tipko (slika 14). Prikaže se nam seznam opcij. Kliknemo na opcijo namesti. Odpre se nam okno (slika 15) in tipografsko datoteka oz. font se namesti na naš računalnik.

<span id="page-16-1"></span>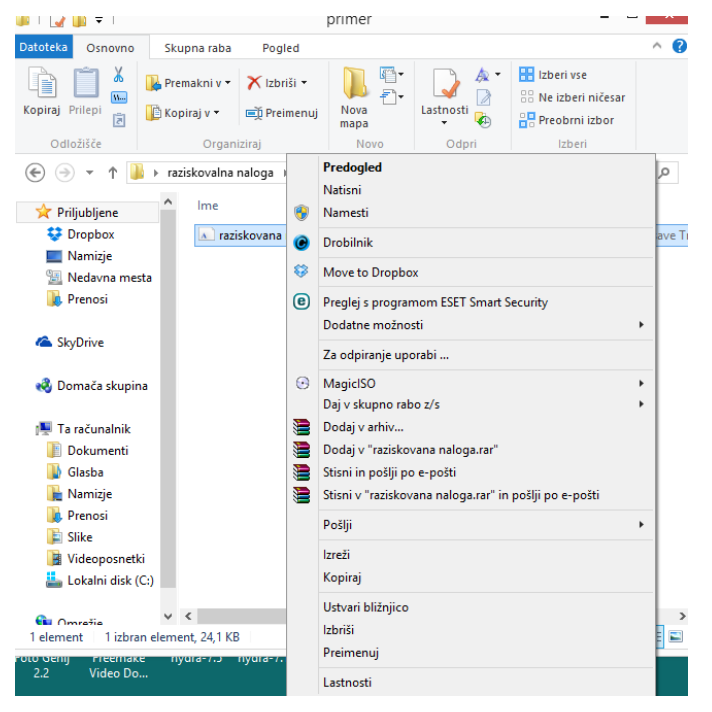

Slika 14: Nameščanje tipografske datoteke.

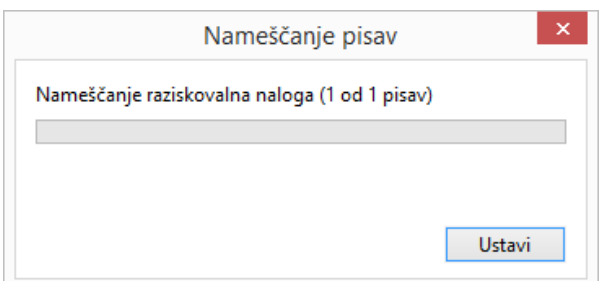

<span id="page-17-0"></span>Slika 15: Prikaz okna za nameščanje tipografske datoteke.

Tretji način: v računalniških nastavitvah poiščemo nastavitve za pisave (slika 16). Odpremo te nastavitve (slika 17) in noter potegnemo našo tipografsko datoteko. Namestitev se bo sama začela. Odprlo se nam bo isto okno kot prej (slika 15).

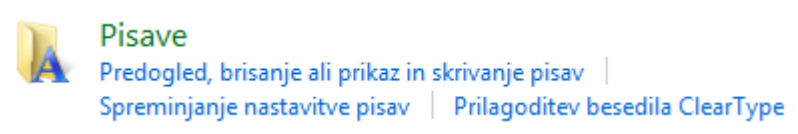

Slika 16: Nastavitve za pisave.

<span id="page-17-1"></span>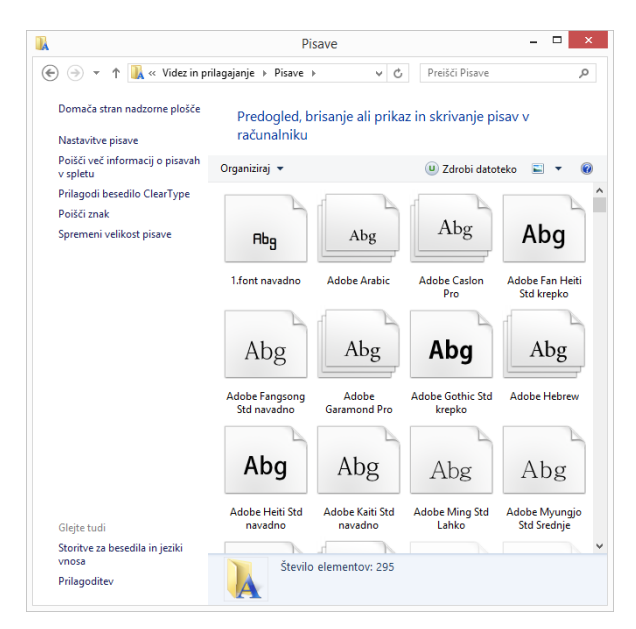

<span id="page-17-2"></span>Slika 17: Nastavitve za pisave.

Četrta možnost: spet desno kliknemo na našo datoteko in izberemo možnost predogled (slika 18). Odpre se nam novo okno. V zgornjem levem kotu nato kliknemo na gumb namesti (slika 19). Odpre se nam okno za namestitev tipografske datoteke (slika 15).

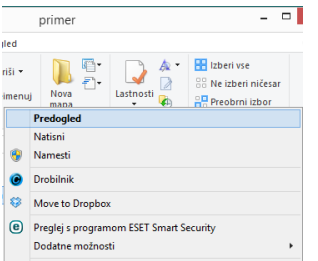

<span id="page-18-0"></span>Slika 18: Izbira možnosti predogled.

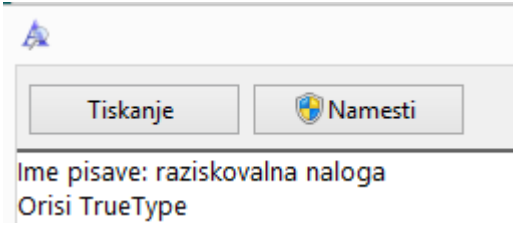

<span id="page-18-1"></span>Slika 19: Gumb za namestitev datoteke.

### <span id="page-19-0"></span>**6. RAZMERJE MIKRO IN MAKRO TIPOGRAFIJE**

Pri tipografijah lahko eksperimentiramo z določenimi razmerji. Poznamo dve vrsti razmerij. To sta mikro in makro razmerje. O makru razmerju govorimo kadar eksperimentiramo s prelomi in kompozicijami. Mikro razmerje pa je eksperimentiranje neposredno s črkovnimi oblikami in oblikovanjem nove tipografije ali posamezne črke.

### <span id="page-19-1"></span>**6.1 Makro razmerje**

Makro razmerje se ukvarja s postavitvijo tipografskih elementov na format. Tipografska ploskev je blok besedila, ki ga je potrebno preko spreminjanja in manipuliranja z mnogimi orodji oblikovati tako, da ustvarimo pogoje za učinkovito prenosnost informacij. Pri oblikovanju je potrebno biti pazljiv na to, da so črke nosilci pomena, prenašalci informacij oz. jezika in je zato potrebno biti pozoren na berljivost. Gostota teksta, ton tekstovne ploskve in same barve črk so odvisni od razmika med vrsticami in posameznimi črkami ter od vrste in stila tipografije.

### <span id="page-19-2"></span>**6.2 Mikro razmerje**

Mikro razmerje je eksperimentiranje s črkovnimi oblikami, spreminjanje njihove oblike in oblikovanje novih tipografij. Pri tem morajo biti tipografi pozorni na to ali je pisava serifna ali nesirifna in ali je črkovna vrsta ekspresivna.

### <span id="page-20-0"></span>**7. IZDELAVA ČRKOVNE VRSTE**

Preden začnemo z izdelavo črkovne vrste je najbolje, da si izdelamo podlago na kateri bomo delali. V Adobe Ilustratorju si pripravimo prostor.

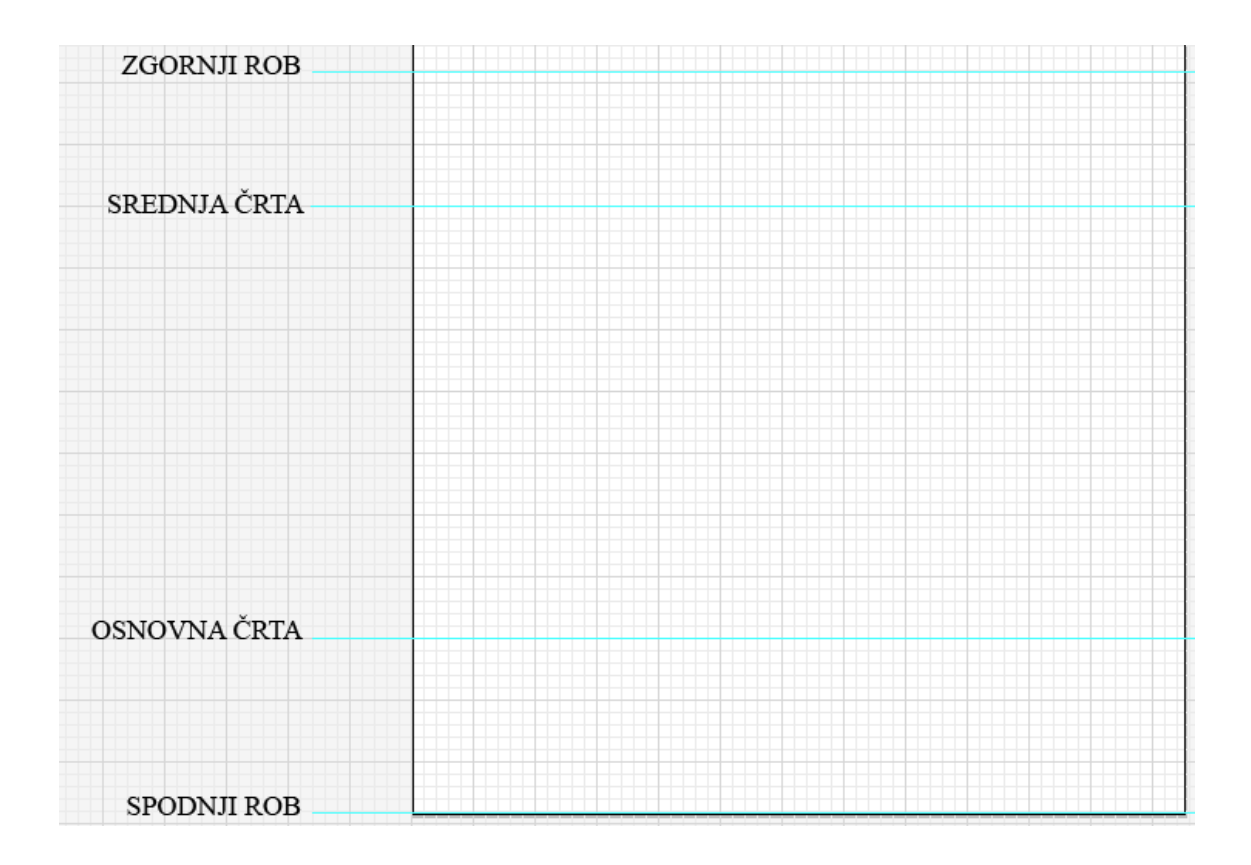

<span id="page-20-1"></span>Slika 20: Podlaga v Adobe Ilustratorju.

Osnovna črta je črta, na kateri stojijo vse črke. To daje črkam občutek, da imajo spodnjo poravnavo. Črke katere imajo ukrivljene oblike kot sta o in u, pa so postavljene tako, da segajo malo čez osnovno črto.

Srednja črta je postavljena med osnovno črto in zgornjim robom. Njen namen je , poravnava malih črk z namenom, da so vse enake višine. Ampak to ne velja za vse pisave.

# pa

<span id="page-21-1"></span>Slika 21: Primer sredinske poravnave v črkovni vrsti Times New Roman.

Zgornji rob služi temu da, po njem poravnamo vse velike črke in nekaj malih črk. Če črke presegajo to črto, lahko pride do neenakosti in izstopanja črk.

Spodnji rob je meja, ki jo morajo upoštevati vse črke katerih del se spušča pod osnovno črto. Takšne črke so p, y, j, q, in g.

### <span id="page-21-0"></span>**7.1 Izdelava naše črkovne vrste**

Črkovno vrsto smo naredili v programu Type Tool. Odločili smo se, da bomo izdelali igrivo pisavo katera bo imela izgled ročne pisave.

V ustvarjanju te črkovne vrste smo naleteli na mnogo težav. Ena izmed njih je bila debelina črk. V Adobe Ilustratorju smo si naredili podlago in tam začeli risati. Problem pa je nastal, ko smo narisano črko prenesli v program Type Tool. Črka ni imela ustrezne debeline, ki smo si jo želeli. Ko smo prvo težavo odpravili pa se je pojavila druga. Spet, ko smo črko kopirali v program Type Tool je prišlo do težave. Program na črki ni prikazal tako imenovanih sider s katerimi bi lahko do konca perfekcionirali črko. Ko pa jih je dodal pa jih je dodal na neuporabnih mestih. Zaradi teh dveh težav smo opustili risanje črk v Adobe Ilustratorju in smo jih od tega trenutka samo ustvarjali v programu Type Tool.

Prva črka, ki smo jo dokončali je bila črka a. To smo pa naredili zato, ker bomo risali ostale črke po njenem zgledu.

<span id="page-22-0"></span>Slika 22: Prva ustvarjena črka.

Ko smo to črke naredili, smo se lotili ostalih črk pri katerih lahko uporabimo črko a za izhodišče.

<span id="page-22-1"></span>Slika 23: Ustvarjene črke s uporabo črke a kot osnovo.

Za tem, ko smo ustvarile prejšnje črke (slika 23) smo ustvarjali naprej. Ko smo ustvarili vse male črke, smo nadaljevali z velikimi. Tu pa je nastala ponovna težava. Ko smo preizkusili kako je pisava zgledala je prišlo do nenavadnega velikostnega razmerja med malimi in velikimi črkami . Male črke so bile samo za malenkost manjše kot velike. Prišlo je do nepreglednosti. Zaradi te težave smo morali spremeniti zgornji rob črk.

# $- i7 iKQ$

<span id="page-23-0"></span>Slika 24: Višinsko razmerje med črkami.

Ko smo končali s črkami smo nadaljevali s številkami in ostalimi tipografskimi znaki.

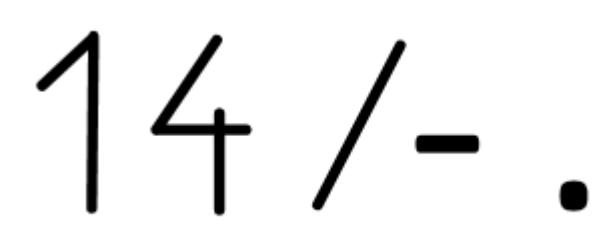

Slika 25: Nekaj tipografskih znakov, ki so ostali.

<span id="page-23-1"></span>Font je bil s tem dokončan.

### <span id="page-24-0"></span>**8. METODOLOGIJA RAZISKOVALNEGA DELA**

Metoda je premišljen, ustaljen način opravljanja neke dejavnosti. Vsaka metoda mora biti objektivna in preverljiva. Najpomembnejše metode raziskovanja so:

- metoda analize in sinteze;
- metoda abstrakcije in konkretizacije;
- metoda deskripcije;
- primerjalna metoda;
- eksperimentalna metoda;
- metoda študija primerov;
- brainstorming metoda.

## <span id="page-25-0"></span>**9. DRUŽBENA ODGOVORNOST**

Raziskovalna naloga je napisana z upoštevanjem vseh pravil o družbeni odgovornost. Vsi podatki, ki so navedeni v nalogi so pravilni in preverljivi. Naloga se lahko uporablja za nadaljnjo raziskovanje tipografije.

### <span id="page-26-0"></span>**10. LITERATURA**

- Fras D., Načrtovanje pisav. http://www.igt.si/domenfras/nacrtovanje-pisav/ (pridobljeno 8. 1. 2014)
- Fras D., O tipografiji, Revija Klik, št. 84, letnik 2007, str. 35-37.
- Mancini L., Eksperimenti v tipografiji, diplomsko delo, Univerza v Ljubljani, Akademija za likovno umetnost in oblikovanje, 2005.
- The Principles of Typography: Back to Basics http://speckyboy.com/2013/06/13/the-principles-of-typography-back-to-basics-2/ (pridobljeno 8. 1. 2014)
- Type Tool in Font Lab Studio.http://www.fontlab.com/font-editor/typetool/ (pridobljeno 8. 1. 2014)
- Wynne A. in Hora J., 10 essential tips for flawless typography, Computer arts, št. 209, januar 2013, str. 38.